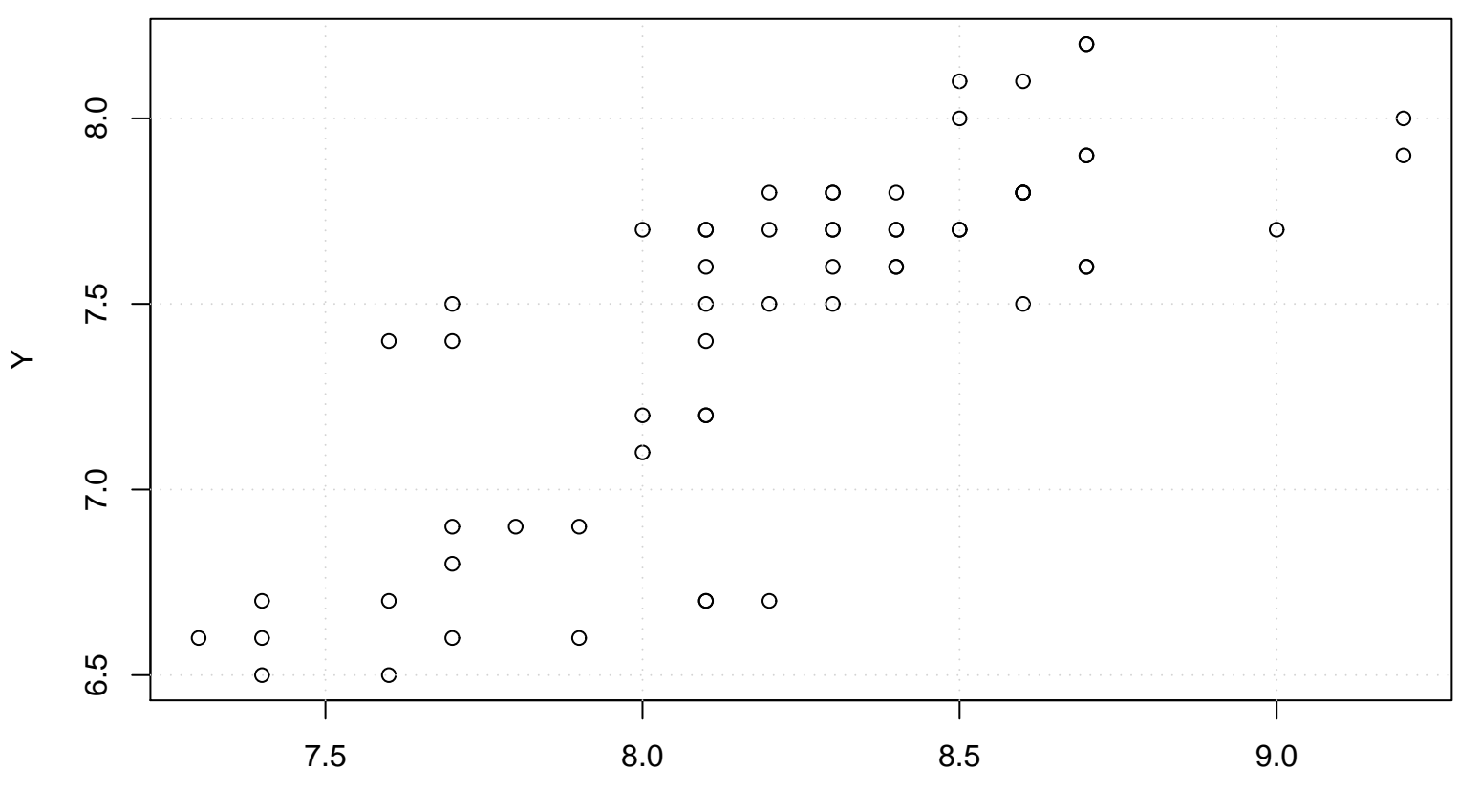

## **Scatterplot**